## **Photoshop 2021 (Version 22.4.2) With Product Key Licence Key For Mac and Windows {{ latest updaTe }} 2022**

Installing Adobe Photoshop is relatively easy and can be done in a few simple steps. First, go to Adobe's website and select the version of Photoshop that you want to install. Once you have the download, open the file and follow the on-screen instructions. Once the installation is complete, you need to crack Adobe Photoshop. To do this, you need to download a crack for the version of Photoshop that you want to use. Once you have the crack, open the file and follow the instructions to apply the crack. After the crack is applied, you can start using Adobe Photoshop. Be sure to back up your files since cracking software can be risky. With these simple steps, you can install and crack Adobe Photoshop.

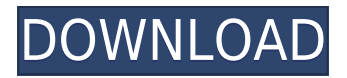

Originally, I liked the idea of being on the cutting edge, turning around and shooting square, and even doing what I used to call "shoulder tap" photos. Now I started to use the equipment I already owned, and wanted to be able to work quickly. I started taking explicit photos showing my face and body on the camera's viewfinder display, rather than relying on the flash. Impress.After Effects CC, is designed for the multi-media artist. Artists might also want to combine their compositing and nonlinear editing skills by imitating the effects of a desktop-based compositor.

Adobe also released Adobe After Effects CC on September 28. Enjoy a free trial (limited-time) of After Effects CC. You can also download a trial of Photoshop CC or learn everything you need to know from the Adobe Community Forums and the AdobeAfterEffects.com web site . This studio revealer is an invaluable addition to your workflow. It's a short video clip of the artist's or company's latest work and shows whatever effects or transitions are in the background. After Effects models parts of the background by itself and shows you how Adobe's latest program does similar work. Adobe Flash Professional For Mac, which includes the Flowchart and Storyboard editor, which are powerful ways to create animations, comic books, and static web graphics. When you're making a video, Adobe Flash Pro offers a wide variety of transitions, layers, and motion effects. I love using Photoshop and have been using it on a computer for about 15 years. I combine the Adobe Creative Cloud and love being able to create and make prints in the same application. The problem that I am running into is that I wish there was a way to move the icons off the dock and make them use the full desktop space. There are two Pictures icons on the desktop, and it is taking up real estate.

I would love the icons to use the full desktop space and when I move them they would move with them, as you can see I have two applications set to use 40% space and 60% from another two applications.

## **Photoshop 2021 (Version 22.4.2) With Licence Key License Code & Keygen x32/64 {{ upDated }} 2023**

When you open up Adobe Photoshop the first thing you will notice is the interface. The interface is best described as "high fidelity touch-driven 2D and 3D graphics experience", and is highly compatible with any touch operating system. You can easily switch between the software and the web, making it a perfect option for web article, blog, portfolio, or any other content creation. If you have multiple computers that cannot run Photoshop directly, you can easily open the software on any of your devices in Preferences to make changes. As soon as you open Adobe Photoshop it will prompt you to create a username and password. This is where you will be able to use the main opportunities of the application. You can save changes, send them to other artists, and select the sharing options. This information will persist over time if you close and

reopen the software, and you can also access your settings from a number of other platforms. A full guide to using Adobe Photoshop can be found here. Sometimes you need to edit a photo and you don't want to lose it. In these times, you can use Photoshop Elements to open, resize, crop, recolor, or print your design without leaving the web. You can also view all qualities in addition to grid view, and PDF is supported in Adobe Photoshop Elements Classic. You can read the full article describing Photoshop Elements on history.adobe.com. A lot of people who are starting out in graphic design want to modify an image to make it look better. The idea of editing a photo to replace text or change colors can be intimidating, but there is a great tool for modifying photos called Adobe Photoshop Free. You can import photos from your Facebook and other social networking sites, and even drag and drop your images. You can easily rotate, resize, drag, cut, paste, and more. Find out in the Adobe Photoshop Free guide, and learn why editing images is best done in Photoshop. e3d0a04c9c

## **Download free Photoshop 2021 (Version 22.4.2)Keygen {{ updAte }} 2022**

**Adobe Blogs Helen Lu - Adobe Color -- Helen Lu, the dedicated community manager of Adobe Color, shares what's next for Adobe's brand new color destination, shares tips for using Adobe Color apps for the holidays, and summarizes the Color Luminaries event in Kraków.** If you're looking for a one-stop image editing tool, Photoshop is your best bet. However, with Photoshop, as with most major applications, you need to know what you're doing before you apply your changes, especially if you're not comfortable with vector graphics. It's also not suited for beginners who are just getting started designing. But if you're an experienced designer who's comfortable with creating vector graphics and who knows the ins and outs of Photoshop, you'll have no trouble making a sleek and powerful image editing tool work for you. **What it adds:** An all-in-one image editing software, Photoshop lets users add visual effects, apply special effects, crop and manipulate images, convert file types, and create layouts on the spot. With the help of the right brushes, masks, and filters, you'll be able to create, from scratch, everything from product catalogs and brochures to films and posters – even complex designs. **What it's like:** Photoshop is largely a matter of personal preference. It offers vast functionality, powerful tools, customizable filters, and extensive tutorials. It also has a steep learning curve, which can be a turnoff for some users.

photoshop cs3 portable software free download oil painting software for photoshop download photoshop software trial version free download download photoshop cs6 ten software photoshop virtual car tuning software free download photoshop tamil typing software download topaz software photoshop free download final touch software for photoshop cs3 download adobe photoshop cc software download adobe photoshop software download for windows 10

photoshop for making a photo work can be accessed from any web browser or device. And a host of extra features have been included. Photoshop Elements 2013 features include: Photoshop Elements, a powerful new online photo editor, and a subscription-based cloud storage service. With Elements online, you can access and edit your original photos directly from any web browser Whether you're a hobbyist, business user, advanced student, or professional photographer – the Adobe Photoshop Elements offers tools to help you create and change your images, and fit your work across every display device, whether it's web, mobile, TV, or print. Adobe Photoshop is a raster/vector image editor, often used for general image and photo editing. Adobe Photoshop has evolved through many versions and is currently available in both a lighweight and pro edition. Adobe Photoshop can handle most in- and output formats, and is available for Macintosh, PC, iOS, and Android platforms. Adobe Illustrator allows users to combine and manipulate a range of design elements, including type, patterns, images, video and 3D in their artwork. Adobe Illustrator works with all the same fonts, character styles, swatches, alignment, and colors in layers. The flexibility of Adobe Illustrator allows for complex layered objects to be designed and previewed in real time. Adobe Photoshop is a powerful image editing software package designed primarily for editing photographs and artwork. Adobe Photoshop is arguably the most used, and most powerful, brand of image editing software available. Adobe Photoshop allows the user to edit both 2D images as well as 3D elements.

Adobe Photoshop Lightroom is the post-production companion to the world's best professional photography workflow. It has the flexibility to handle any type of photography, not just digital cameras, and it has amazing features for creating galleries, cataloging and managing your photo library, and correcting, editing and retouching photos. Studio is a photography powerhouse packed with features. It has many of the same features found in Lightroom, like the ability to manage RAW files and basic photo adjustments. It, however, features special effects, tools for filters and retouching and high definitions. Its tonal range is unparalleled. Apart from just being a powerful editor, it features an intuitive and productive work flow. Adobe Photoshop Elements: A Beginner's Guide is your step-by-step introduction to the powerful Adobe Photoshop tools and features for power users and beginners alike. It gives advice on how to decide what tools you need for any project, and how to use them to get the most out of Photoshop. Using Photoshop Elements: A Guide to First-Time Photographers is your guide to Adobe's photo-editing software, from start to finish. It explains all the features you'll need to capture, edit, and share beautiful photos using Photoshop. An In-Depth Look at Photoshop's Color Tools is an indepth tutorial that shows you how to use all of Photoshop's color tools, including Levels, Curves, Channels, Hue/Saturation, Dodge/Burn, Adjustments, and more.

<https://zeno.fm/radio/real-pool-3d-poolians-hack> <https://zeno.fm/radio/wondershare-filmora-9-crack-license-key-free-download-2019> <https://zeno.fm/radio/setup2a-bin-prototype-2-rar> <https://zeno.fm/radio/empireearth1indirfulloyungezginler> <https://zeno.fm/radio/bios-agent-plus-1218-cracked>

Adobe Photoshop CC 2019 is now available through the Adobe CC app on Android and iOS devices, and on Mac and Windows desktop computers. For more information visit:

- https://www.adobe.com/mobile/photoshop-cc/index.html
- https://photoshop.adobe.com

Adobe Photoshop CC 2019, available now for the suggested retail price of \$999 (US), is designed to quickly and easily create powerful photo and graphic assets on Mac. Get started for free with a webbased education experience using the new crop and editing tools in Photoshop CC 2019. With access to over 1,200 online courses, plus the quick start videos and tutorials, trial 10,000 graphic elements for image editing, access to the professional features of PSD files and more, Photoshop CC is the fastest way to get a jump start on your projects. Photoshop Elements 13 is available now as a threemonth subscription on the desktop platform for US \$24.99/month and \$49.99/year, and as a standalone download (not a subscription) for \$129.99. The features previously announced are as follows:

- Support for the beta version of the next generation of the iPhone, iPhone XR, in addition to new and compatible Apple Pencils
- Touch-up tools that let you correct several types of misregistration while reducing loss in quality
- New technologies to make workflows faster, less complicated, and more reliable
- A new line of Actions, presets, and Scripts to let you take advantage of the new features faster
- Performance updates and maintenance to keep it running flawlessly

Also, Photoshop Elements for Windows has the same feature as newer versions of Photoshop: Reorder. This feature increases the order of placing the documents into Image Window. That means you will see all the images in the order of placing. In the 1970s, the graphical user interface systems changed the world. Still, they are the same. That is yet another new feature introduced by Photoshop Elements 2019. It has a feature of Zoom mode which allows you to zoom your image and the tools to be helpful for the better performance. Photoshop has a feature that you can use the Zoom feature to adjust the size of the image as you prefer it. This feature allows you to crop and get the image in a size which is suitable for you. Photon Photoshop Magnet and Adobe Fresnel Lens are the most innovative features which are introduced on the new Photoshop. These features helps to create special and special as well as professional outcomes and rounds the corners of images In the past, to edit images in a browser, you need to open Photoshop and make changes. But, we can now edit an image in a browser. This new feature helps Photoshop users to edit the image anywhere and whenever they need using a format and hierarchy which is lesser than the earlier versions. That is, a user need not to open the Photoshop and make the changes. The changes are now recommended by a tool called Adobe Prompt. Adobe has recently released Photoshop version 20.1, and Photoshop Elements version 20.1.1 for macOS and Windows, which introduces a new look and feel, and new features for creating eBooks. (Some of the features only work in the Elements version.)